## Package 'prWarp'

November 2, 2020

<span id="page-0-0"></span>Title Warping Landmark Configurations

Version 1.0.0

Date 2020-10-07

Description Compute bending energies, principal warps, partial warp scores, and the non-affine component of shape variation for 2D landmark configurations, as well as Mardia-Dryden distributions and self-similar distributions of landmarks, as described in Mitteroecker et al. (2020) <doi:10.1093/sysbio/syaa007>. Working examples to decompose shape variation into small-scale and large-scale components, and to decompose the total shape variation into outline and residual shape components are provided. Two landmark datasets are provided, that quantify skull morphology in humans and papionin primates, respectively from Mitteroecker et al. (2020) <doi:10.5061/dryad.j6q573n8s> and Grunstra et al. (2020) <doi:10.5061/dryad.zkh189373>.

**Depends** R  $(>= 3.6.0)$ 

Imports Morpho

License GPL-3

Encoding UTF-8

LazyData true

Suggests knitr, rmarkdown, geomorph

VignetteBuilder knitr

RoxygenNote 7.1.1

NeedsCompilation no

Author Anne Le Maitre [aut, cre] (<https://orcid.org/0000-0003-2690-7367>),

Silvester Bartsch [aut], Nicole Grunstra [aut], Philipp Mitteroecker [aut]

Maintainer Anne Le Maitre <anne.le.maitre@univie.ac.at>

Repository CRAN

Date/Publication 2020-11-02 08:40:02 UTC

### <span id="page-1-0"></span>R topics documented:

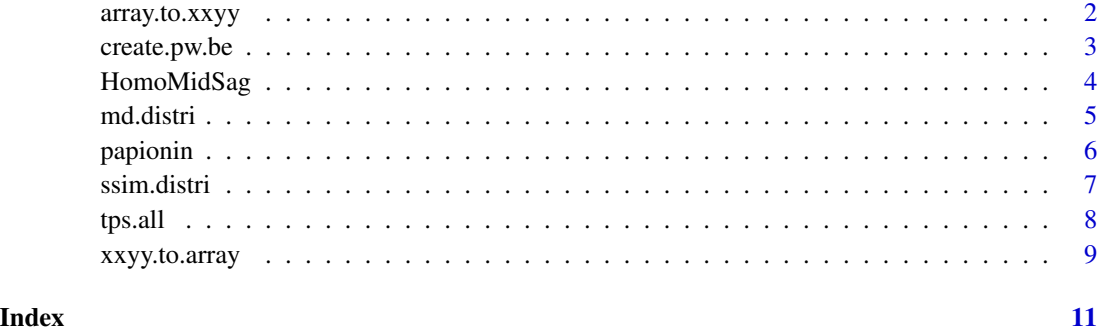

<span id="page-1-1"></span>array.to.xxyy *Convert (p x k x n) data array into 2D data matrix*

#### **Description**

Convert a three-dimensional array of landmark coordinates into a two-dimensional matrix

#### Usage

```
array.to.xxyy(A)
```
#### Arguments

A A 3D array (p x k x n) containing landmark coordinates for a set of specimens

#### Value

Function returns a two-dimensional matrix of dimension (n x [p x k]), where rows represent specimens and columns represent variables. The p first columns correspond to X coordinates, etc.

#### See Also

[xxyy.to.array](#page-8-1)

#### Examples

```
A \leq array(rnorm(40), c(5, 2, 4)) # random 2D coordinates of 5 landmarks for 4 specimens
array.to.xxyy(A)
```
<span id="page-2-0"></span>

#### Description

Computes the principal warps and the bending energy of a reference shape configuration, as well as the variance of the partial waprs, the partial warp scores and the non-affine component of shape variation for 2D landmark coordinates (3D not implemented). Small-scale and large-scale components of shape variation can also be computed.

#### Usage

create.pw.be(A, M\_ref, d = NULL)

#### Arguments

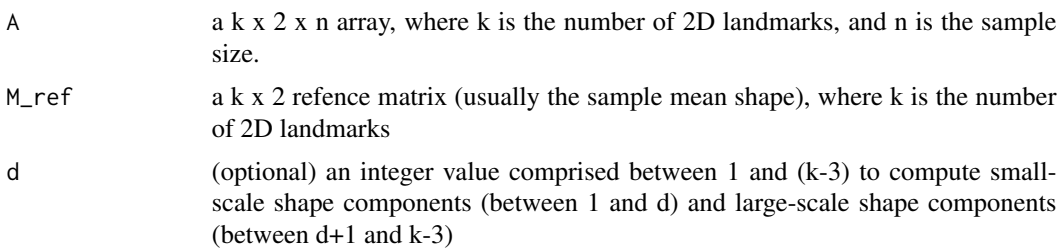

#### Value

A list containing the following named components:

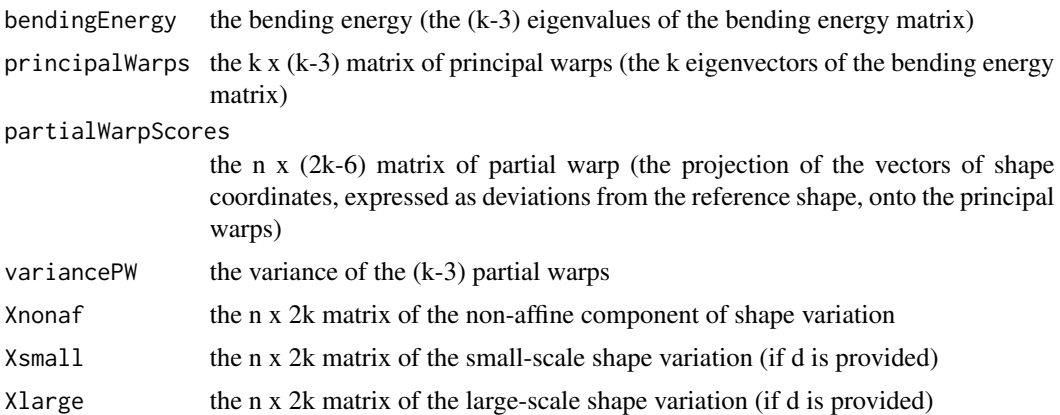

#### References

Bookstein FL. (1989). Principal Warps: Thin-plate splines and the decomposition of deformations. *IEEE Transactions on pattern analysis and machine intelligence 11(6)*: 567–585. [https:](https://ieeexplore.ieee.org/abstract/document/24792) [//ieeexplore.ieee.org/abstract/document/24792](https://ieeexplore.ieee.org/abstract/document/24792)

#### <span id="page-3-0"></span>See Also

See [CreateL](#page-0-0) for the creation of the bending energy matrix

#### Examples

```
# 2D landmark coordinates
library("geomorph")
data("HomoMidSag") # dataset
n_spec <- dim(HomoMidSag)[1] # number of specimens
k \le - dim(HomoMidSag)[2] / 2 # number of landmarks
homo_ar <- arrayspecs(HomoMidSag, k, 2) # create an array
# Procrustes registration
homo_gpa <- Morpho::procSym(homo_ar)
m_overall <- homo_gpa$rotated # Procrustes coordinates
m_mshape <- homo_gpa$mshape # average shape
```
# Computation of bending energy, partial warp scores etc. homo\_be\_pw <- create.pw.be(m\_overall, m\_mshape)

```
# Partial warp variance as a function of bending energy
logInvBE <- log((homo_be_pw$bendingEnergy)^(-1)) # inverse log bending energy
logPWvar <- log(homo_be_pw$variancePW) # log variance of partial warps
mod \leq lm(logPWvar \sim logInvBE) # linear regression
# Plot log PW variance on log BE^-1 with regression line
plot(logInvBE, logPWvar, col = "white", asp = 1,
main = "PW variance against inverse BE", xlab = "log 1/BE", ylab = "log PW variance")
text(logInvBE, logPWvar, labels = names(logPWvar), cex = 0.5)
abline(mod, col = "blue")
```
HomoMidSag *HomoMidSag dataset*

#### **Description**

2D Cartesian coordinates of 87 landmarks quantifying the skull morphology along the midsagittal plane for 24 adult modern humans.

#### Usage

```
data(HomoMidSag)
```
#### Format

A data frame with 24 rows and 184 variables

#### <span id="page-4-0"></span>md.distri 5

#### References

Bartsch, Silvester (2019) The ontogeny of hominid cranial form: A geometric morphometric analysis of coordinated and compensatory processes. Master's thesis, University of Vienna.

Mitteroecker, Philipp et al. (2020) Morphometric variation at different spatial scales: coordination and compensation in the emergence of organismal form. *Systematic Biology*, syaa007. [https:](https://doi.org/10.1093/sysbio/syaa007) [//doi.org/10.1093/sysbio/syaa007](https://doi.org/10.1093/sysbio/syaa007)

Mitteroecker, Philipp et al. (2020) Data form: Morphometric variation at different spatial scales: coordination and compensation in the emergence of organismal form. *Dryad Digital Repository*. <https://doi.org/10.5061/dryad.j6q573n8s>

md.distri *Mardia-Dryden distribution*

#### Description

Create a matrix of 2D shape coordinates drawn from a Mardia-Dryden distribution (3D not implemented)

#### Usage

 $md.distri(M_ref, n, sd = 0.05)$ 

#### Arguments

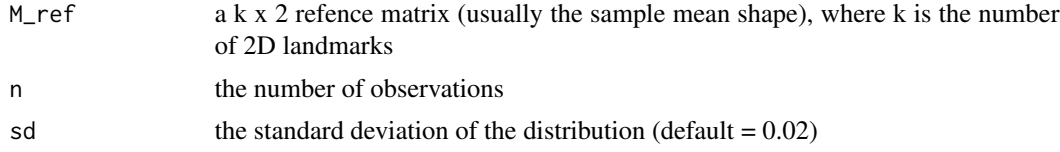

#### Value

the n x 2k matrix of shape coordinates drawn from a Mardia-Dryden distribution

#### Examples

```
# 2D landmark coordinates
library("geomorph")
data("HomoMidSag") # dataset
n_spec <- dim(HomoMidSag)[1] # number of specimens
k <- dim(HomoMidSag)[2] / 2 # number of landmarks
homo_ar <- arrayspecs(HomoMidSag, k, 2) # create an array
# Procrustes registration
homo_gpa <- Morpho::procSym(homo_ar)
```
m\_mshape <- homo\_gpa\$mshape # average shape

# Mardia-Dryden distribution

```
Xmd \leftarrow md.distri(m_mshape, n = n_spec, sd = 0.005)# Visualization
plot(Xmd[, 1:k], Xmd[, (k+1):(2*k)], asp = 1, las = 1, cex = 0.5,
main = "Mardia-Dryden distribution", xlab = "X", ylab = "Y")
```
papionin *papionin dataset*

#### Description

2D Cartesian coordinates of 70 landmarks quantifying the skull morphology along the midsagittal plane for 67 adult modern primates (mostly papionins). The data correspond to a list with the 6 following elements:

#### Usage

data(papionin)

#### Format

A list of 6 elements.

#### Details

- coords The 3D array of landamrk coordinates
- species The vector of species names
- semi\_lm The vector of semilandmark numbers of the full dataset
- curves The list of curves for sliding semilandmarks of the full dataset
- links The matrix of links between landmarks for the full dataset
- outline A list of 4 elements for the analysis of the outline shape: subset, the landmark numbers for the susbet; semi\_lm, the vector of semilandmark numbers; curves, the list of curves for sliding semilandmarks; links, the matrix of links between landmarks for the full dataset.

#### References

Grunstra, Nicole D. S. et al. (in press) Detecting phylogenetic signal and adaptation in papionin cranial shape by decomposing variation at different spatial scales.

Grunstra, Nicole D. S. et al. (2020) Data form: Detecting phylogenetic signal and adaptation in papionin cranial shape by decomposing variation at different spatial scales. *Dryad Digital Repository*. <https://doi.org/10.5061/dryad.zkh189373>

<span id="page-5-0"></span>

<span id="page-6-0"></span>

#### Description

Create a matrix of 2D shape coordinates drawn from a self-similar distribution (3D not implemented)

#### Usage

```
ssim.distri(M_ref, n, sd = 0.02, f = 1)
```
#### Arguments

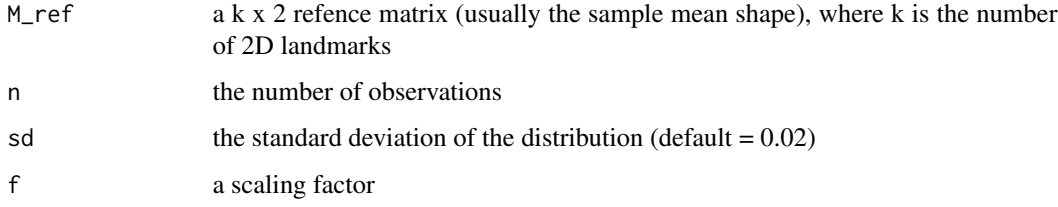

#### Value

the n x 2k matrix of shape coordinates drawn from a self-similar distribution

#### Examples

```
# 2D landmark coordinates
library("geomorph")
data("HomoMidSag") # dataset
n_spec <- dim(HomoMidSag)[1] # number of specimens
k <- dim(HomoMidSag)[2] / 2 # number of landmarks
homo_ar <- arrayspecs(HomoMidSag, k, 2) # create an array
# Procrustes registration
homo_gpa <- Morpho::procSym(homo_ar)
m_mshape <- homo_gpa$mshape # average shape
# Self-similar distribution
Xdef1 \leftarrow ssim.distri(m_mshape, n = n_spec, sd = 0.05, f = 1)# Visualization
plot(Xdefl[, 1:k], Xdefl[, (k+1):(2*k)], asp = 1, las = 1, cex = 0.5,
```
main = "Self-similar distribution", xlab = "X", ylab = "Y")

<span id="page-7-0"></span>

#### **Description**

Maps landmarks via thin plate spline based on a reference and a target configuration in 2D and 3D. This function is an extension of the tps3d function a set of specimens.

#### Usage

tps.all(X\_array, REF\_array, TAR\_matrix)

#### Arguments

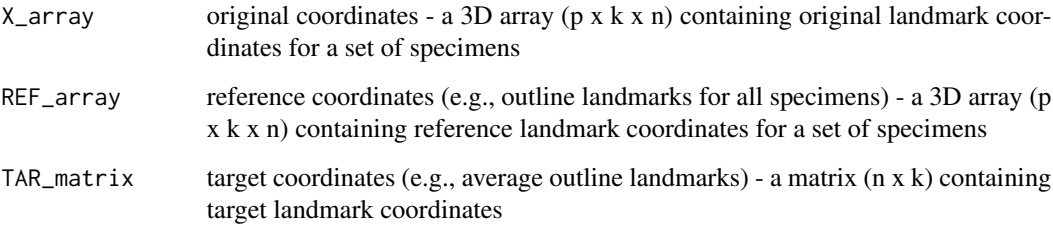

#### Details

p is the number of landmark points, k is the number of landmark dimensions (2 or 3), and n is the number of specimens.

#### Value

Function returns a 3D array (p x k x n) containing the deformed input (original landmark set warped onto the target matrix).

#### References

Bookstein FL. (1989). Principal Warps: Thin-plate splines and the decomposition of deformations. *IEEE Transactions on pattern analysis and machine intelligence 11(6)*: 567–585. [https:](https://ieeexplore.ieee.org/abstract/document/24792) [//ieeexplore.ieee.org/abstract/document/24792](https://ieeexplore.ieee.org/abstract/document/24792)

#### See Also

See [tps3d](#page-0-0)

#### <span id="page-8-0"></span>xxyy.to.array 9

#### Examples

```
data("papionin") # load dataset
# Full dataset: 70 landmarks
papionin_ar <- papionin$coords
# Outline dataset: subset of 54 landmarks
outline_ar <- papionin_ar[papionin$outline$subset, , ]
# Subset: Macaca only
mac <- grep("Macaca", papionin$species) # genus Macaca
papionin_macaca <- papionin_ar[, , mac]
outline_macaca <- outline_ar[, , mac]
# Landmark sliding by minimizing bending energy + superimposition (GPA)
library("Morpho")
papionin_gpa <- procSym(papionin_macaca, SMvector = papionin$semi_lm,
                        outlines = papionin$curves)
outline_gpa <- procSym(outline_macaca, SMvector = papionin$outline$semi_lm,
                       outlines = papionin$outline$curves)
# Warping the slid landmarks of the full landmark dataset to the average outline shape
residual_shape <- tps.all(X_array = papionin_gpa$dataslide,
                          REF_array = outline_gpa$dataslide,
                          TAR_matrix = outline_gpa$mshape)
```
<span id="page-8-1"></span>xxyy.to.array *Convert landmark data matrix into array (p x k x n)*

#### Description

Convert a matrix of landmark coordinates into a three-dimensional array

#### Usage

 $xxyy.to.array(M, p, k = 2)$ 

#### Arguments

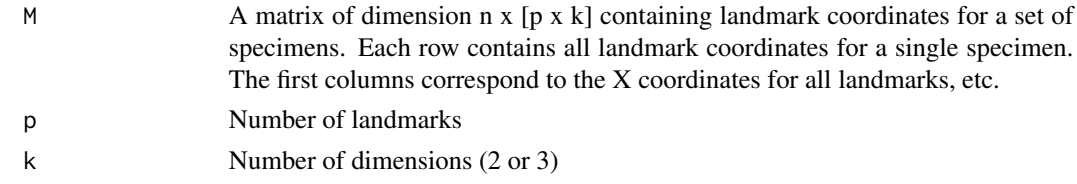

#### Value

Function returns a 3D array ( $p \times k \times n$ ), where p is the number of landmark points, k is the number of landmark dimensions (2 or 3), and n is the number of specimens. The third dimension of this array contains names for each specimen if specified in the original input matrix.

#### <span id="page-9-0"></span>See Also

[array.to.xxyy](#page-1-1)

#### Examples

X <- matrix(rnorm(40), nrow = 4) # Random 2D coordinates of 5 landmarks for 4 specimens xxyy.to.array(X, 5, 2)

# <span id="page-10-0"></span>Index

array.to.xxyy, [2,](#page-1-0) *[10](#page-9-0)* create.pw.be, [3](#page-2-0) CreateL, *[4](#page-3-0)* HomoMidSag, [4](#page-3-0) md.distri, [5](#page-4-0) papionin, [6](#page-5-0) ssim.distri, [7](#page-6-0) tps.all, [8](#page-7-0) tps3d, *[8](#page-7-0)*

xxyy.to.array, *[2](#page-1-0)*, [9](#page-8-0)